# Supervised Learning

### K-Nearest Neighbors Regression and Classification

June 30th, 2023

# Supervised learning so far...

Linear Regression: Assumptions

The relationship is **linear**

 $Y_i = \beta_0 + \beta_1 X_i + \epsilon_i, \quad \text{ for } i = 1, 2, \ldots, n$  $\epsilon_i \stackrel{iid}{\sim} N(0,\sigma^2) \quad \text{ with constant variance } \sigma^2$ 

- Error terms must be **independently, identically distributed** from Normal distribution (actually three assumptions!)
	- Normality
	- Independence
	- Homoscedasticity

#### Each of these assumptions must be **checked**

Assumptions (in general) make estimation and inference easier but may not always be appropriate

## Parametric models

When we make assumptions about distributions, we are saying that we can summarize them with a set of **parameters**

Examples...

- Normal distribution:  $N(\mu, \sigma^2)$ , the **mean**  $\mu$  and  $\boldsymbol{\mathrm{variance}}~\sigma^2$  are parameters
- Poisson distribution:  $\operatorname{Pois}(\lambda)$ , the only parameter is  $\lambda$ , which is both the **mean and variance**
- Simple linear regression:  $Y=\beta_0+\beta_1X$ , the coefficients (**intercept**  $\beta_0$  and  $\mathbf{slope}\ \beta_1$ ) are parameters

But what if we don't want to make assumptions **a priori** about our data?

# Nonparametric models

Still assume a function mapping the predictors to the response

 $Y = f(X)$ 

And we still want to **estimate** this regression or classification function

But now we do not assume that this function takes any **particular form** (e.g. do not assume that the relationship is linear)

### Benefits

- Very flexible, allowing for fitting to very complex relationships
- Often show better performance, more accurate predictions

#### Limitations

- Frequently less interpretable
- Prone to overfitting
- Computational concerns (require more data, take longer to train)

## Regression vs. classification

- **Regression** models: estimate *average* value of response
- **Classification** models: determine *the most likely* class of a set of discrete response variable classes

Linear (simple or multiple) models  $\rightarrow$  regression

Logistic models  $\to$  classification!

Examples of classification:

- Binary: given covariates like running yards and completion percentage, can we predict **whether or not** a QB is likely to be a Hall-of-Famer?
- Multi-class: from predictors like tumor size, location, and cell types, can we determine **which kind** of cancer a patient has?

Question of interest determines which type of model to use

Many nonparametric methods (e.g. KNN) can be used either for classification **OR** regression, just change the final outcome

# Setup: Binary classification problem

 $Y = f(X_1, X_2)$ 

 $Y \in \{0,1\}$ 

How might we model  $f(X_1, X_2)$ ?

**"Decision boundary"**

Example settings:

- QB's running and passing yards  $(X_1,X_2)$ , HOF  $\widetilde{\mathsf{status}}\left(Y\right)$
- Patient's length of inpatient rehab stay and report of outpatient stress  $(X_1,X_2)$ , substance abuse relapse  $(Y)$

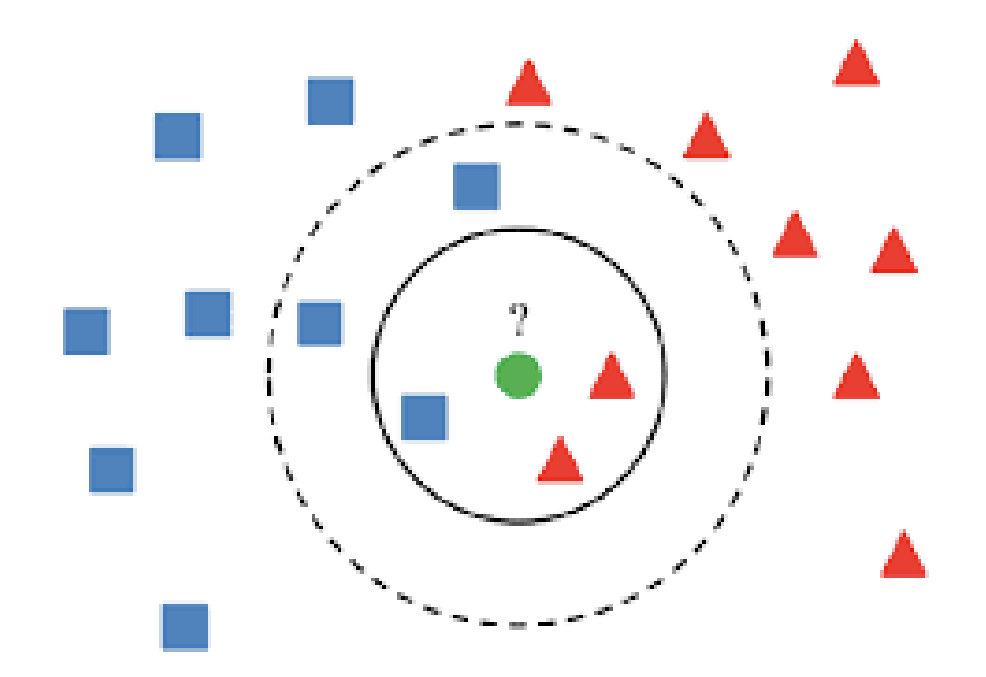

# K-Nearest Neighbors Classification

Classify a **new point** based on a majority vote of the **k** points closest to it in space

**Close?** Use Euclidean distance

$$
d(x_i,x_j) = \sqrt{(x_{i1} - x_{j1})^2 + \cdots + (x_{ip} - x_{jp})^2}
$$

Have to choose how many neighbors to query: which value of **k** to pick

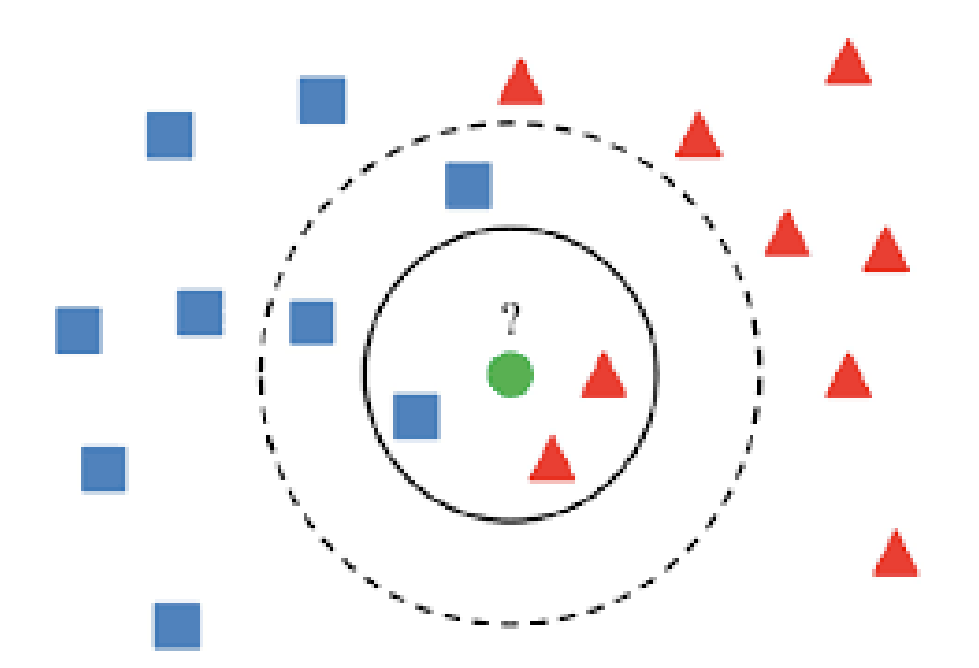

### Different values of k lead to different decision boundaries

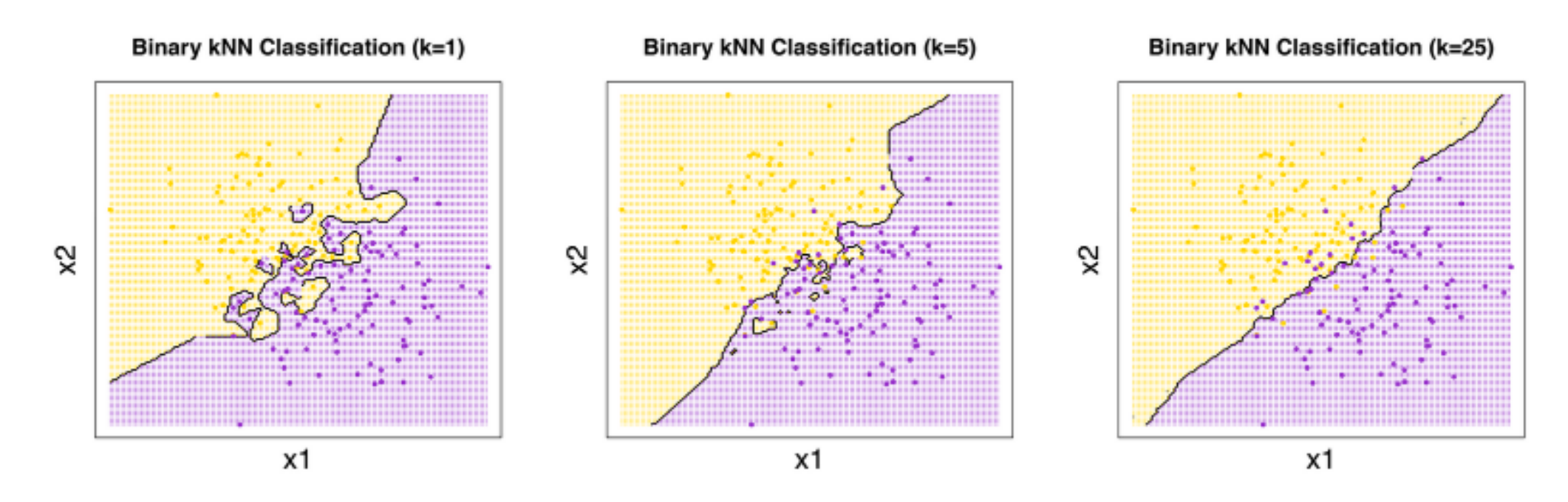

Excellent illustration of the **bias-variance tradeoff**

As **k increases**, the **variance decreases** (different training samples will produce more similar decision boundaries), but the **bias increases** (the decision boundary gets further from the truth)

# Picking the number of neighbors

The number of neighbors **k** is a **hyperparameter**

Tune this value using a train-test split or using cross-validation

**Note**: 1NN classification will have zero training error... **why** ?

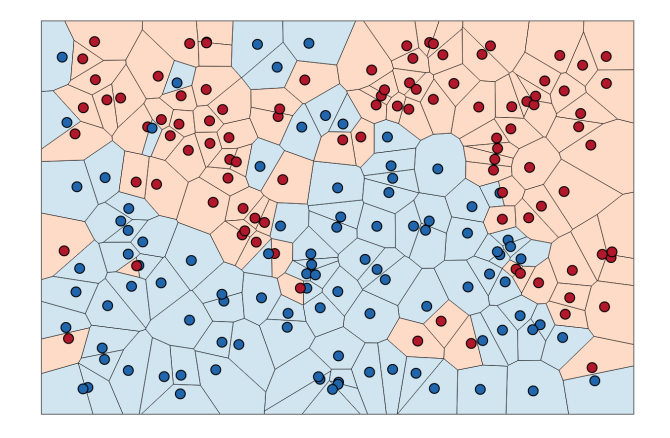

**Ideally: balance the flexibility, allowing for a complex decision boundary, but don't fit to the noise**

# Data: NFL field goal attempts

Created dataset using [nflscrapR-data](https://github.com/ryurko/nflscrapR-data) of all NFL field goal attempts from 2009 to 2019

```
nfl_fg_attempts <- read_csv("https://shorturl.at/mCGN2") %>%
 filter(pbp season == 2014) %>%
 mutate(is_fg_made = as_factor(is_fg_made))
head(nfl fg attempts)
```

```
## # A tibble: 6 \times 11## kicker_player_id kicker_player_name qtr score_differential home_team posteam
## <chr> <chr> <dbl> <dbl> <chr> <chr>
## 1 00-0025944 S.Hauschka 1 0 SEA SEA
## 2 00-0025580 M.Crosby 2 2 -3 SEA GB
## 3 00-0025944 S.Hauschka 3 7 SEA SEA
## 4 00-0019536 S.Graham 1 0 ATL NO
## 5 00-0019536 S.Graham 1 3 ATL NO
## 6 00-0020578 M.Bryant 2 2 -13 ATL ATL
## # ℹ 5 more variables: posteam_type <chr>, kick_distance <dbl>,
## # pbp season <dbl>, abs score diff <dbl>, is fg made <fct>
```
**Response**: is the field goal made?

# Predicting field goals

Explanatory variables:

Kick distance and score differential

```
ggplot(nfl_fg_attempts) +
 geom_point(aes(x = kick_distance,
                 y = score_differential,
                 color = is_fg_made),
             size = 0.7) +theme_bw()
```
Does there appear to be a relationship between these predictors and the success of field goal attempts?

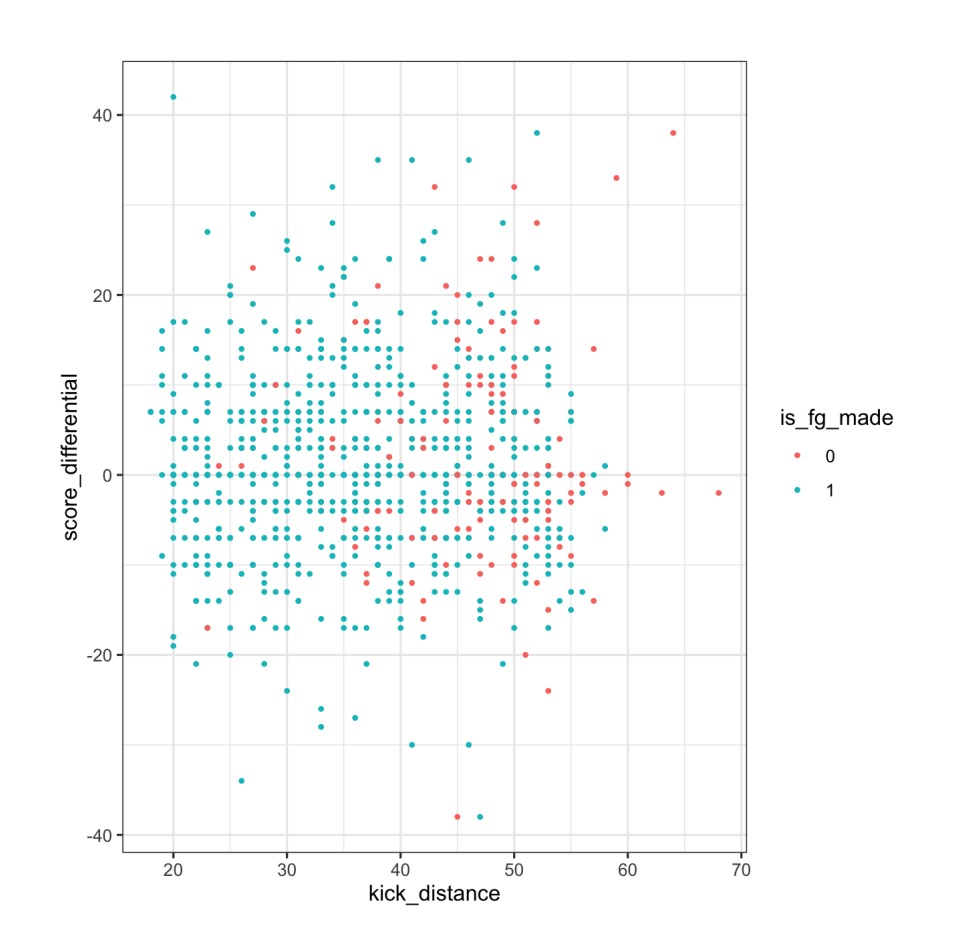

# KNN classification

Using the [FNN package](https://rdrr.io/cran/FNN/) (fast implementation of KNN models)

Separate predictors from the response column:

```
fg_x <- dplyr::select(nfl_fg_attempts, kick_distance, score_differential)
fg_y <- nfl_fg_attempts$is_fg_made
```
Give knn()

- a training set with all explanatory columns train
- a "test" set including all explanatory columns test
	- $\circ$  if you provide the same set for both, it will give predictions on the training set
- a vector of true classifications for the training set cl
- a value for number of nearest neighbors k
- instructions for which algorithm to use ("brute" means that it will do a brute-force search, but it can also do tree-based searches)

# Fitting a KNN classifier

Trying  $k = 1$ :

library(FNN)

```
init_knn <- knn(train = fg_x, test = fg_x, cl = fg_y, k = 1, algorithm = "brute")
```
This outputs a vector of predicted classes for the "test" set (in this case, predictions on the training set)

How well does this model perform?

mean(nfl\_fg\_attempts\$is\_fg\_made == init\_knn)

## [1] 0.9177665

**92%** But we said that 1NN would achieve zero training error?

In this dataset, there are multiple observations for some distance-differential combinations, which might have both made and missed field goals, so it then takes the majority vote among those "equivalent" points (see the documentation!)

# Training vs. test

But, as we know, we should not assess models based on training error, we need some measure of holdout performance:

Split the data, train the model, then assess performance on the test set

(Yet another way to manually code a train-test split)

```
set.seed(50)
train ids \leq sample(1:nrow(nfl fg attempts),
                    ceiling(0.75 * nrow(nfl fg attempts)))
train_nfl <- nfl_fg_attempts[train_ids, ]
test nfl \leq nfl fg attempts[-train ids, ]
# separate predictors and response, again
train_x <- dplyr::select(train_nfl, kick_distance, score_differential)
train y <- train nfl$is fg made
test_x <- dplyr::select(test_nfl, kick_distance, score_differential)
test y <- test nfl$is fg made
```
# Assessing 1NN

1 Nearest Neighbor classifier: How well does it perform on the training data?

```
one_nn_train_preds <- knn(train = train_x, test = train_x, cl = train_y, k = 1, algorithm = "brut
mean(train y == one nn train preds)
```
## [1] 0.9418133

... But what about on the test data?

```
one_nn_test_preds <- knn(train = train_x, test = test_x, cl = train_y, k = 1, algorithm = "brute'
mean(test_y == one_n^\text{-}n_test\_preds)
```
## [1] 0.7479675

Performance decreases! We're overfitting!

# Which value of k to pick?

As a demonstration, let's loop through possible values of k and see which ends up having the best holdout performance

```
errs train \leq rep(0, 12)
errs test \leq rep(0, 12)
k vals \leftarrow 1:12
for(k in k vals) {
 train_preds <- knn(train = train_x, test = train_x, cl = train_y, k = k, algorithm = "brute")
 errs train[k] \leq mean(!train y = train preds)
 test_preds <- knn(train = train_x, test = test_x, cl = train_y, k = k, algorithm = "brute")
 errs test[k] \leq mean(!test y == test preds)
}
```
Side note: beyond  $k = 12$ , the model predicts success for the entire test set

## Plot training and test error

```
errors <- bind_cols(train_err = errs_train,
                    test_err = errs_test,
                    k = k vals)
errors %>%
 pivot_longer(c(train_err, test_err),
               names_to = "err_type") %>%
 ggplot(aes(x = k, y = value,color = err_type() +geom_point() +
 geom_line() +
  labs(y = "Misclassification Rate",
       color = "Type of error") +theme_bw()
```
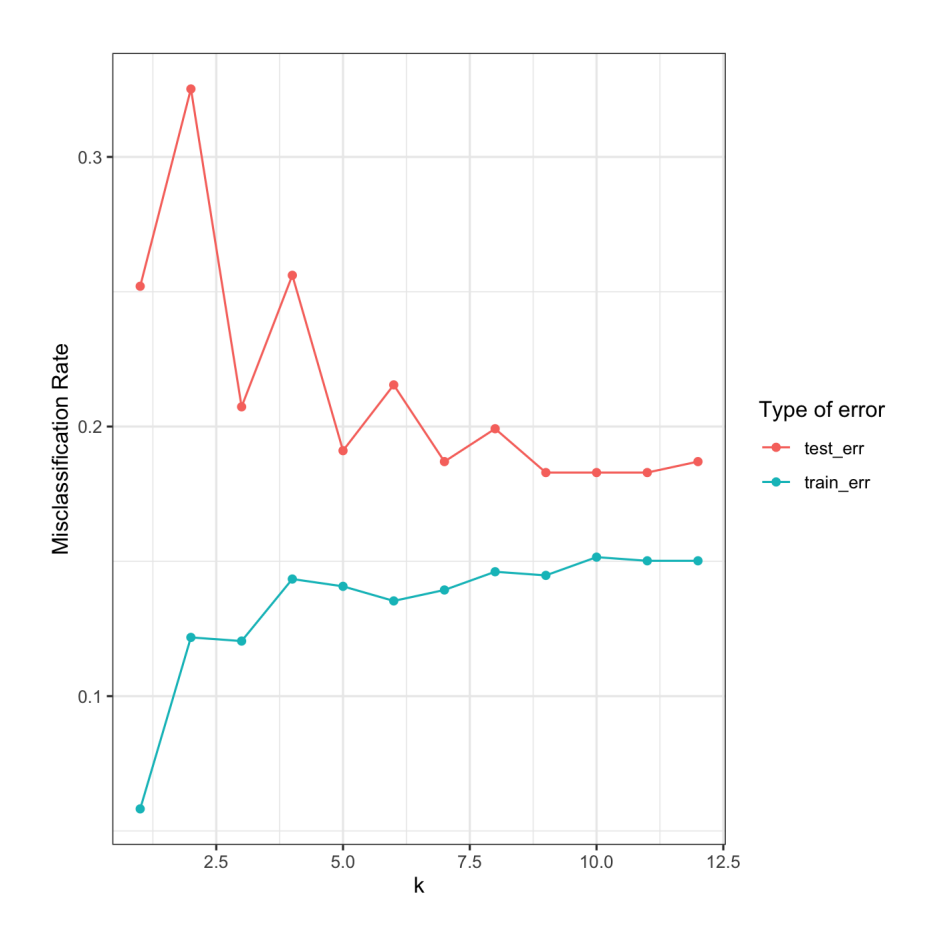

#### But wait, there 's more!

The k-nearest-neighbors algorithm can also be used for **regression**!

As before:

Find the k points closest to your new observation (based on Euclidean distance)

But now,

- Rather than taking a *majority vote* to determine a class, take the **average response** among the neighbors
- Predict this average value as the response for the new point:

$$
\hat{f}\left(x^{*}\right)=\text{Ave}(y_{i}\vert x_{i}\in N_{k}(x^{*}))
$$

(**Side Note**: You can also do cool stuff like weighting those responses based on how close they are to the new point! Lots of modifications to knn regression out there)

# **Brief KNN Regression Example**

#### Gapminder data again

```
library(dslabs)
clean_gapminder <- as_tibble(gapminder) %>%
  filter(year == 2011, !is.na(gdp)) %>%
  mutate(log_gdp = log(gdp))gdp_plot <- clean_gapminder %>%
  ggplot(aes(x = log_gdp,y = \text{life\_expectancy}) +
```

```
geom\_point(alpha = 0.5) +geom_smooth(method = "lm") +
theme_bw() +
```

```
\text{labs}(x = \text{"log(GDP)}".y = "Life expectancy")
```

```
gdp_plot
```
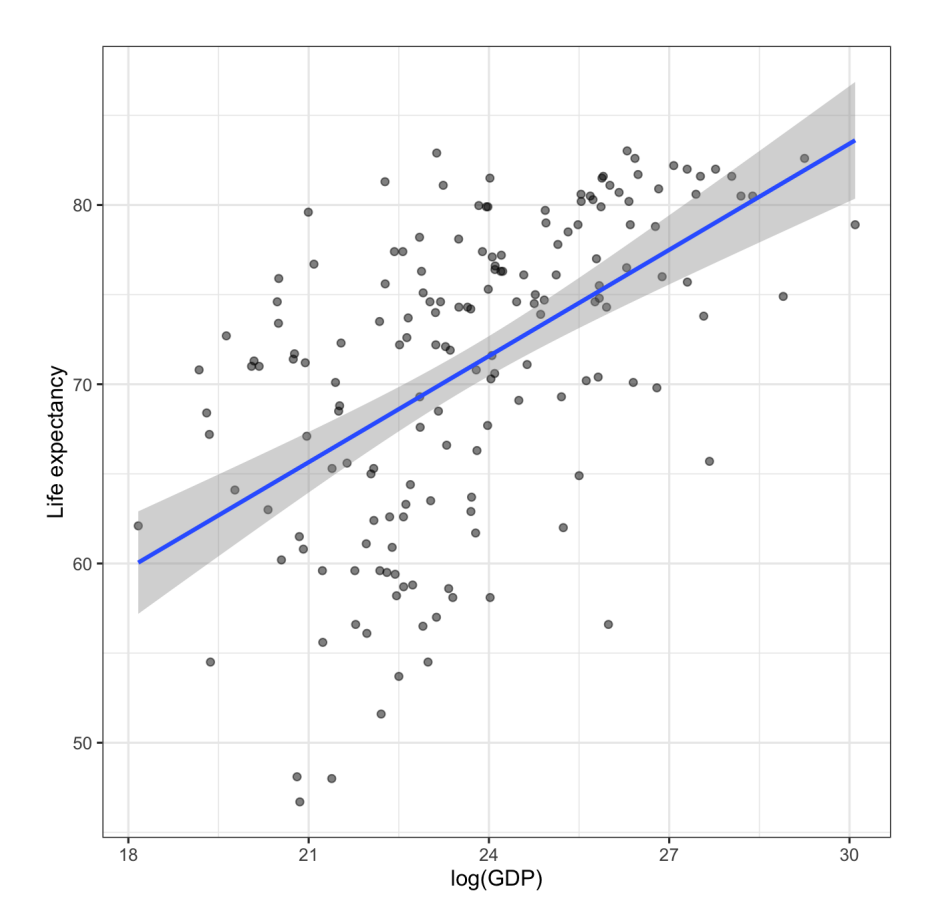

# KNN Regression for Life Expectancy

```
k2_le <- knn.reg(
 train = clean_gapminder$log_gdp,
 y = clean_gapminder$life_expectancy,
 k = 2k5_le <- knn.reg(
 train = clean_gapminder$log_gdp,
 y = clean_gapminder$life_expectancy,
 k = 5k15 le \leftarrow knn.reg(
 train = clean_gapminder$log_gdp,
 y = clean_gapminder$life_expectancy,
 k = 15gdp plot +geomline(aes(x = log_gdp, y = k2_le$pred),
```

```
color = "darkgreen") +
geomline(aes(x = log_gdp, y = k5_le$pred),
         color = "darkred") +
geomline(aes(x = log_gdp, y = k15_le$pred)
         color = "purple")
```
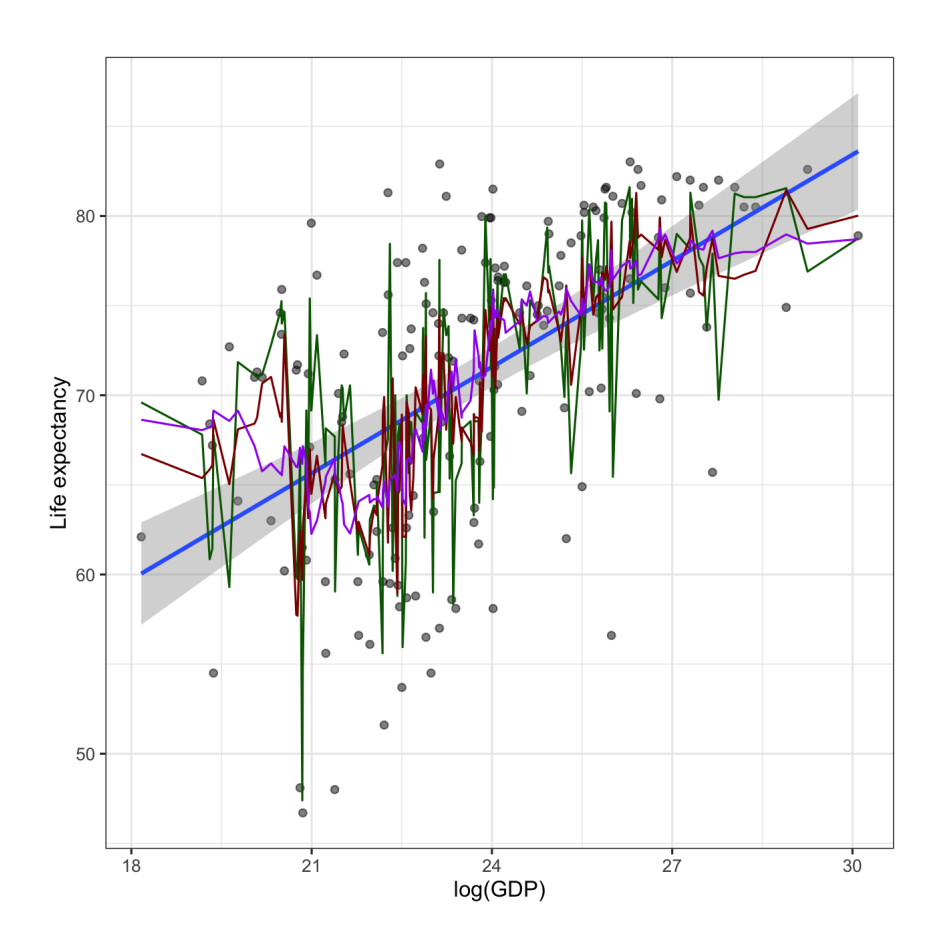

# KNN with tidymodels

Of course, we can also use the tidymodels framework to fit and use a KNN regression model:

```
library(tidymodels)
knn_reg_mod <- nearest_neighbor(
  mode = "regression"
,
  engine = "kknn"
,
 neighbors = 5, \# we could also tune this with cross-validation
 weight_func = NULL, # for weighted KNN!
 dist\_power = NULL # for use with a different distance metric
\sum_{i=1}^{n}gapminder_knn_fit <- knn_reg_mod %>%
 fit(
   life_expectancy ~ log_gdp,
   data = clean_gapminder
  \sum_{i=1}^{n}
```